# SBGN-ED – working with the Systems Biology Graphical Notation

# Tobias Czauderna Falk Schreiber

Leibniz Institute of Plant Genetics and Crop Plant Research (IPK) Gatersleben

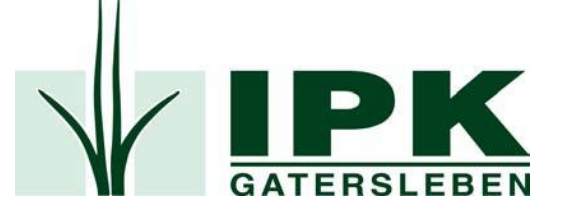

Institute of Computer Science Martin Luther University Halle-Wittenberg **Halle** 

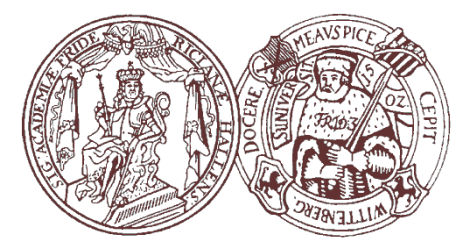

Working with SBGN

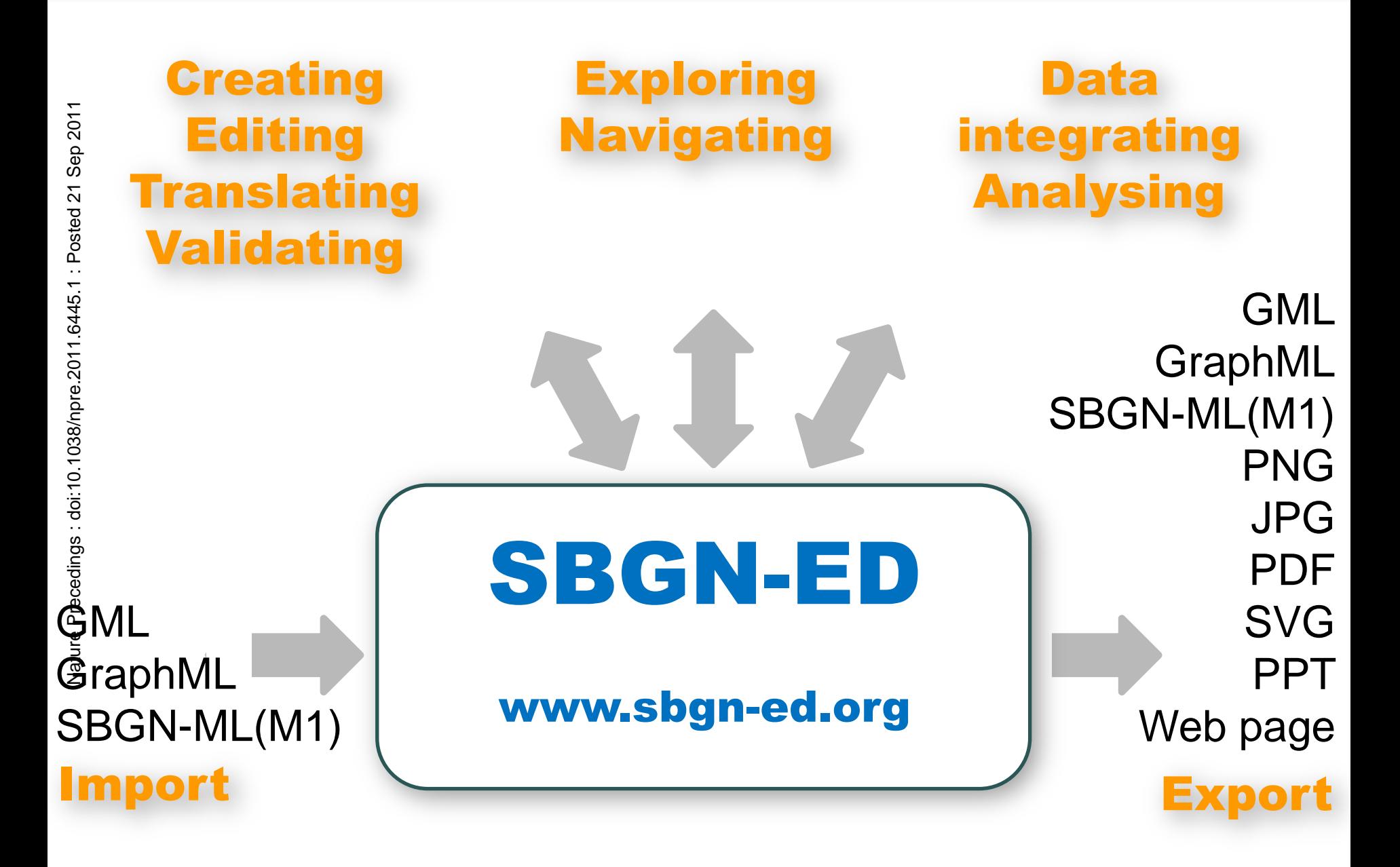

# **Creating and Editing SBGN Maps**

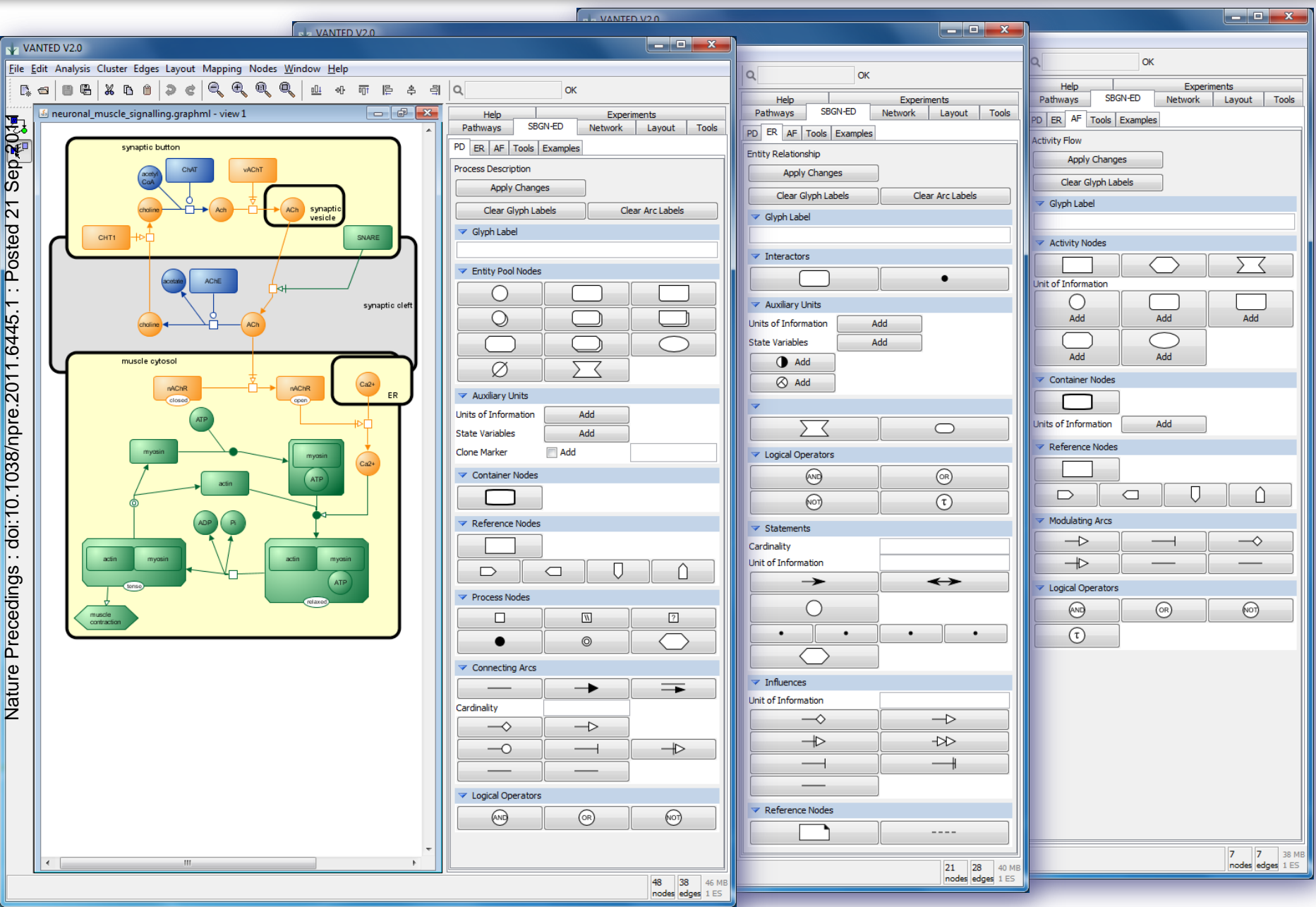

### Translating SBGN Maps from KEGG

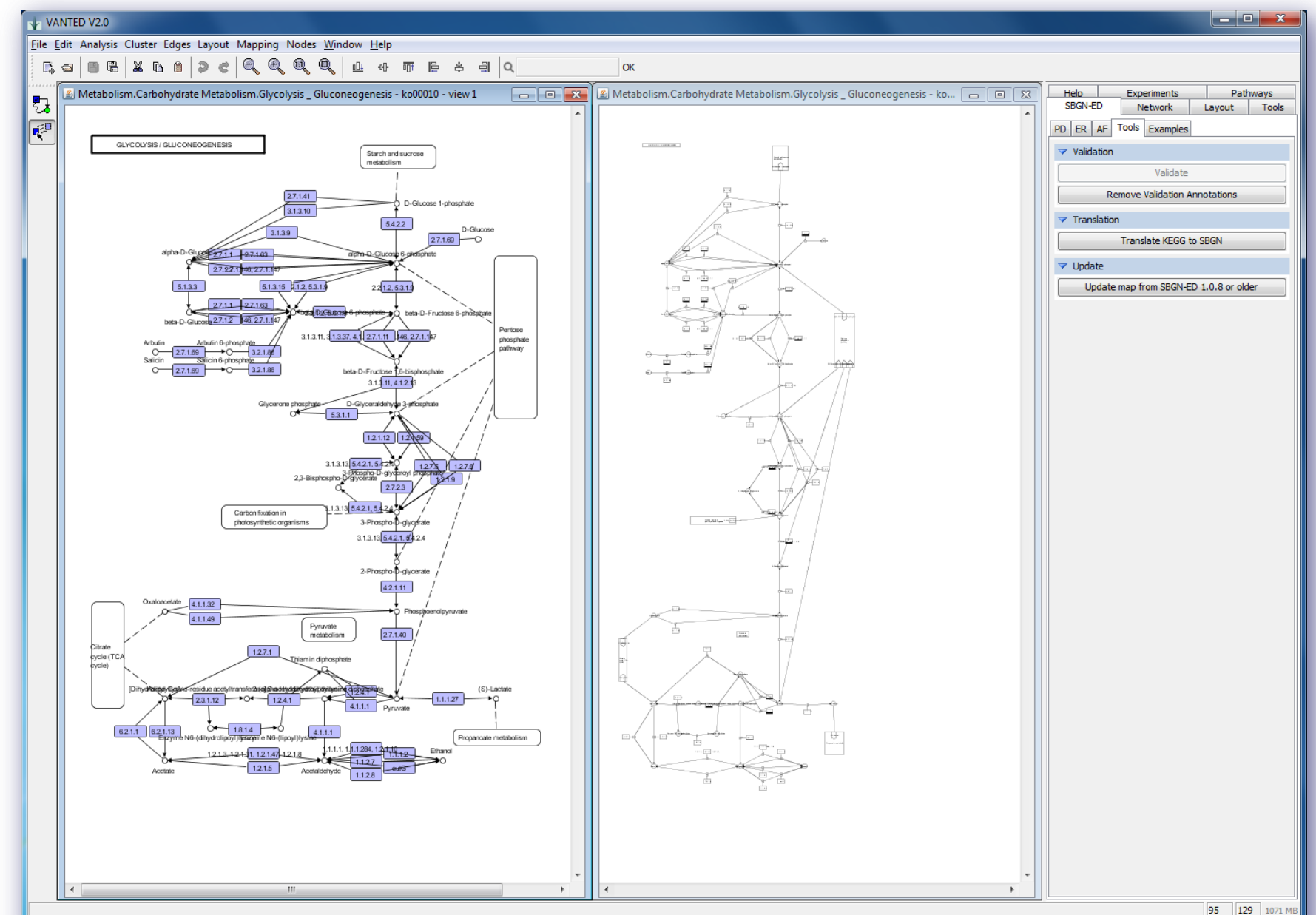

nodes edges 2 ES

# Validating SBGN Maps

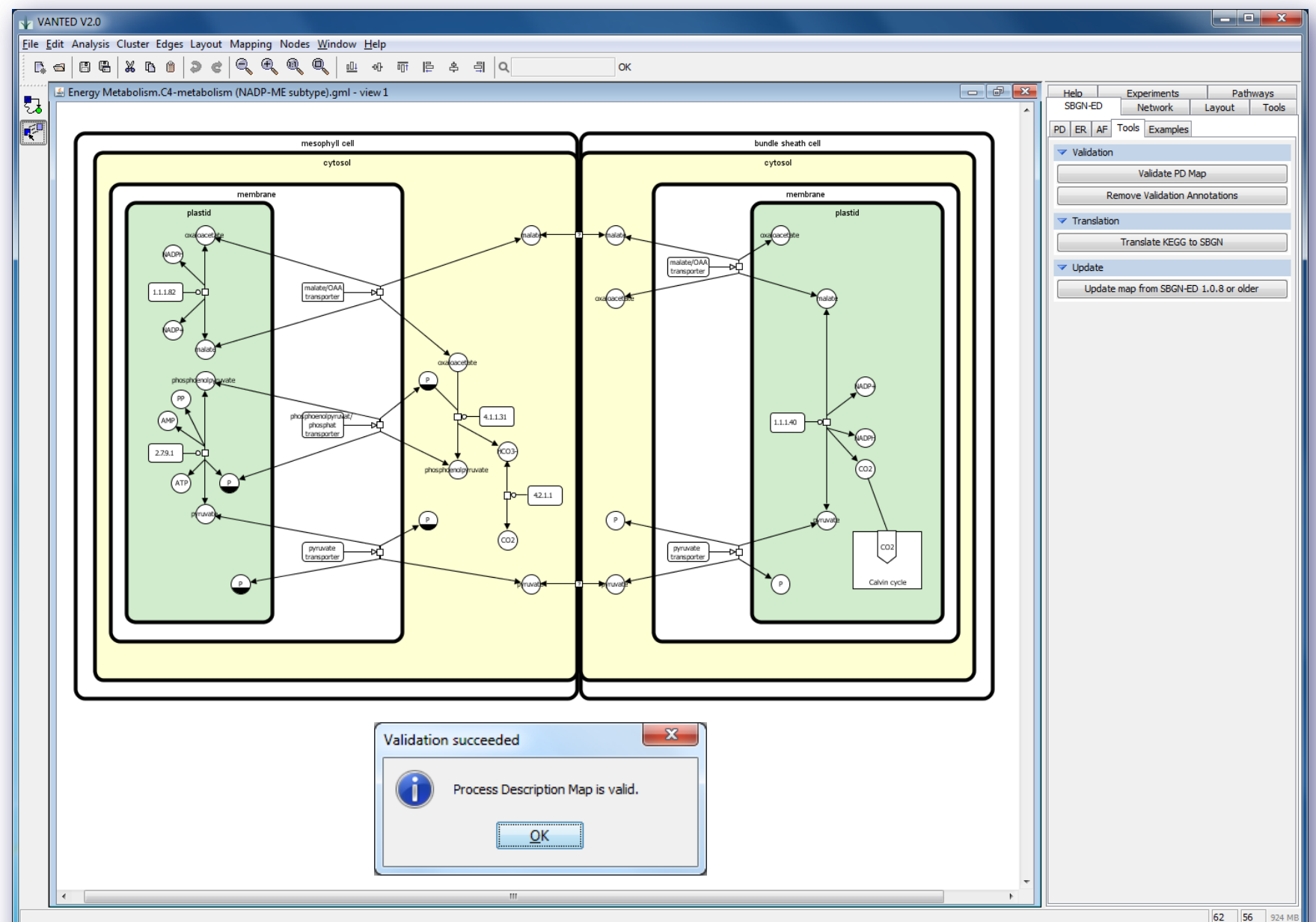

nodes edges 1 ES

#### Data Integrating and Analysing in SBGN Maps

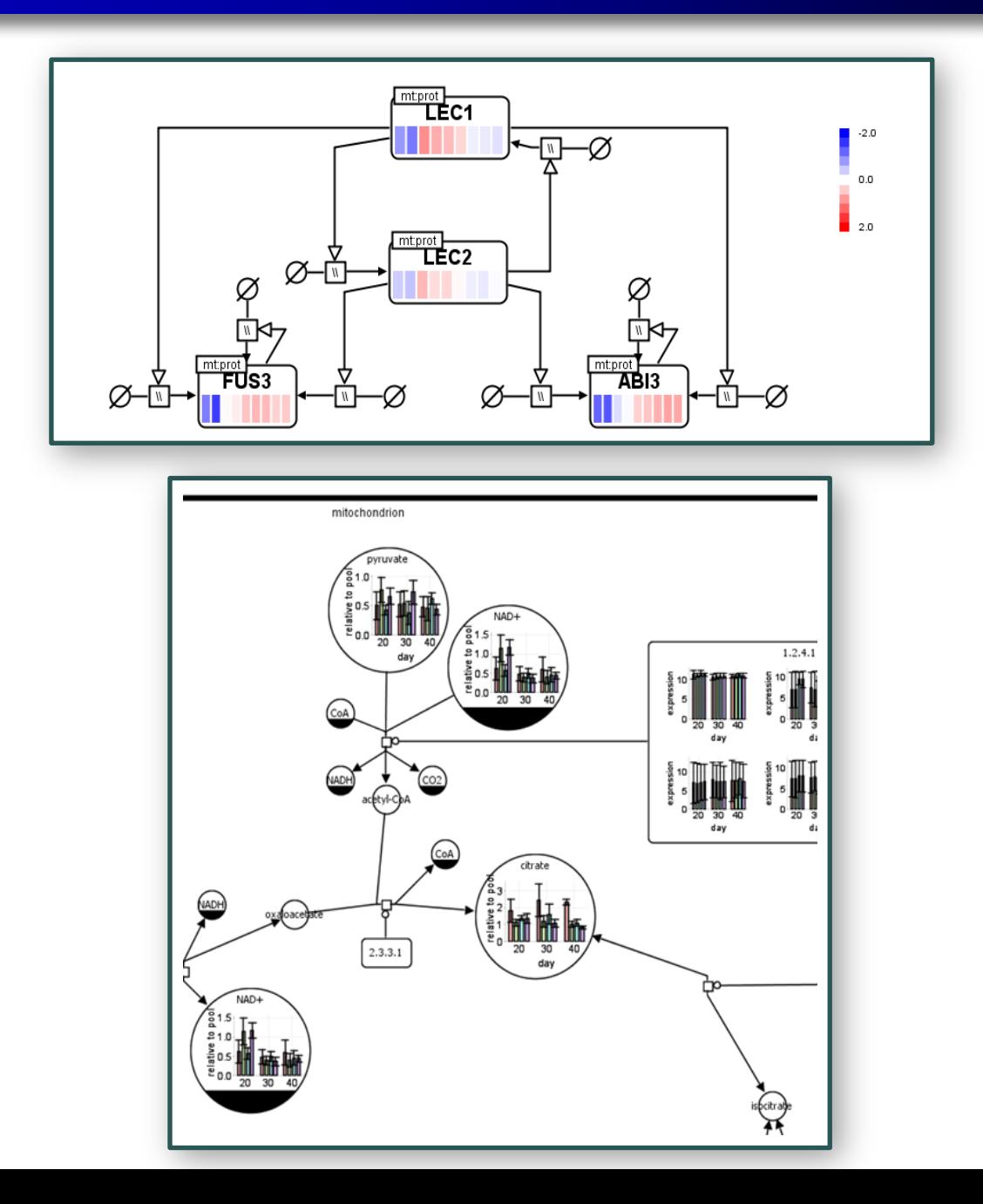

# What's New

# **Current version** (see www.sbgn-ed.org)

- **Improved user interaction**
- More export possibilities
	- ▶ Powerpoint
	- ▶ Webpages
	- SBGN-ML(M1)

# **Next version** (under development)

- **More importers** 
	- ▶ SBML (all up to L3V1) (JSBML)
	- ▶ BioPAX (L2,L3) (Paxtools V4)
- ▶ Automatic layout
- ▶ More interaction possibilities

More export possibilities (SBML and BioPAX) planed, but needs validation of user changes!

#### Layout

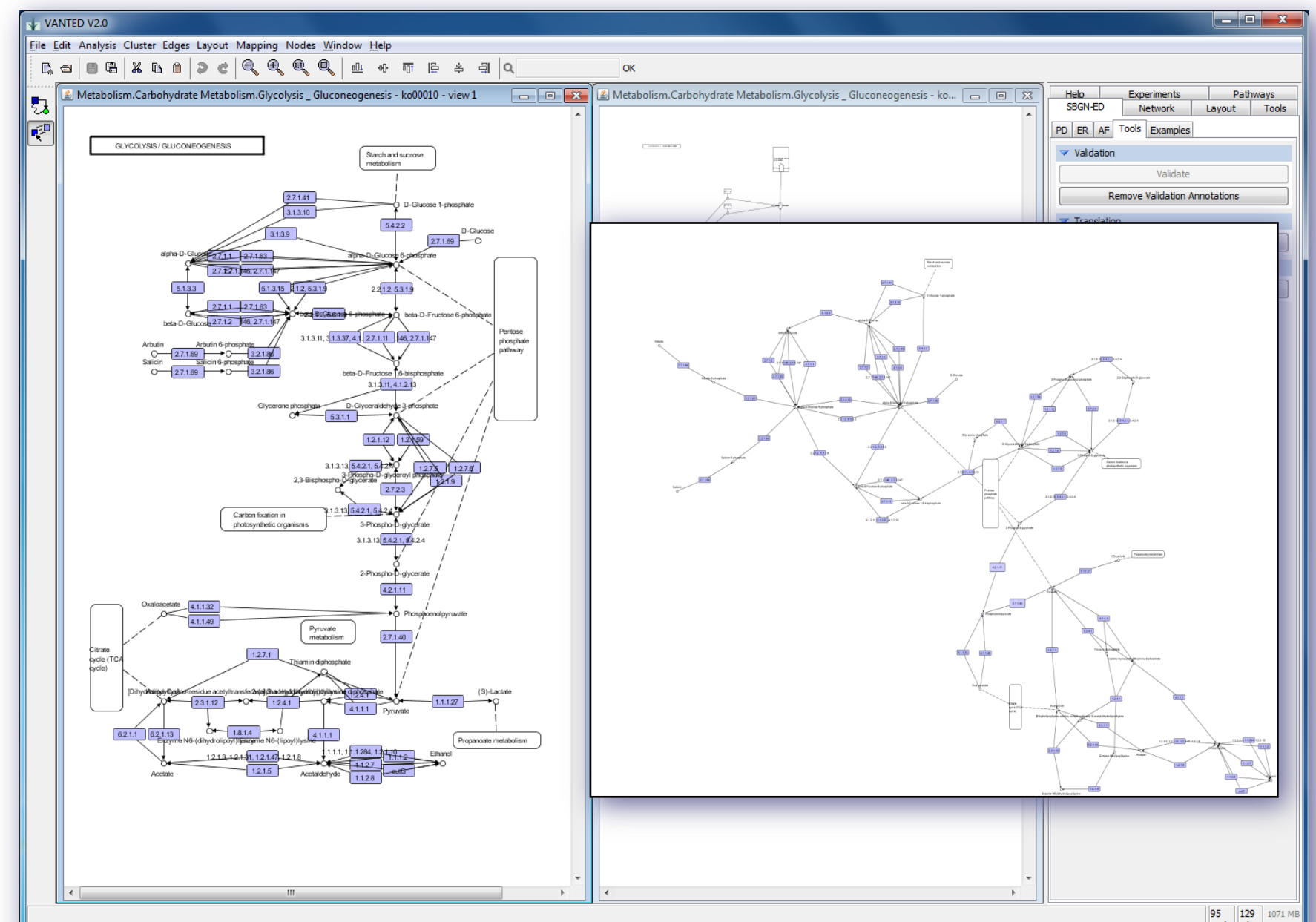

nodes edges 2 ES

#### Layout

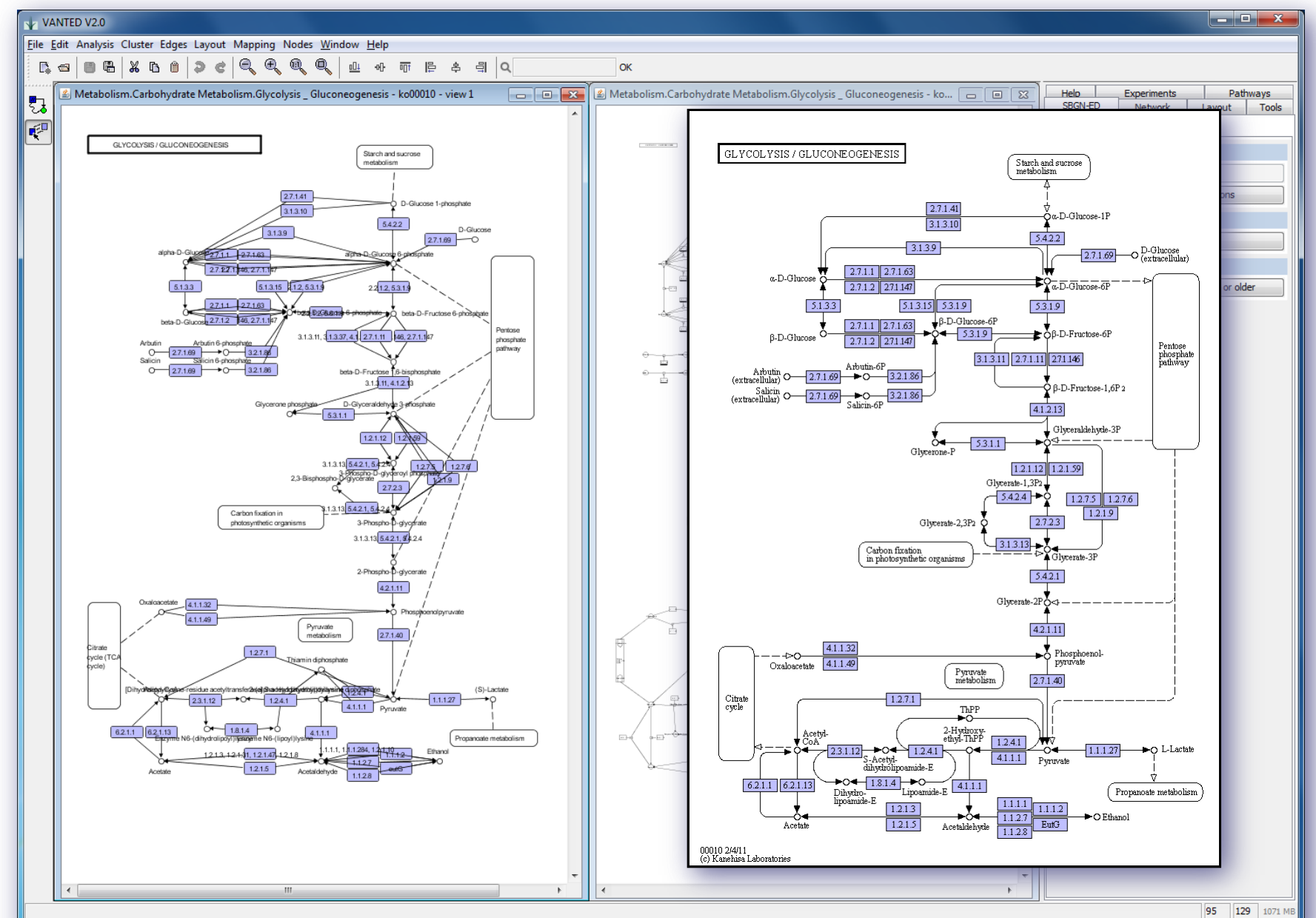

nodes edges 2 ES

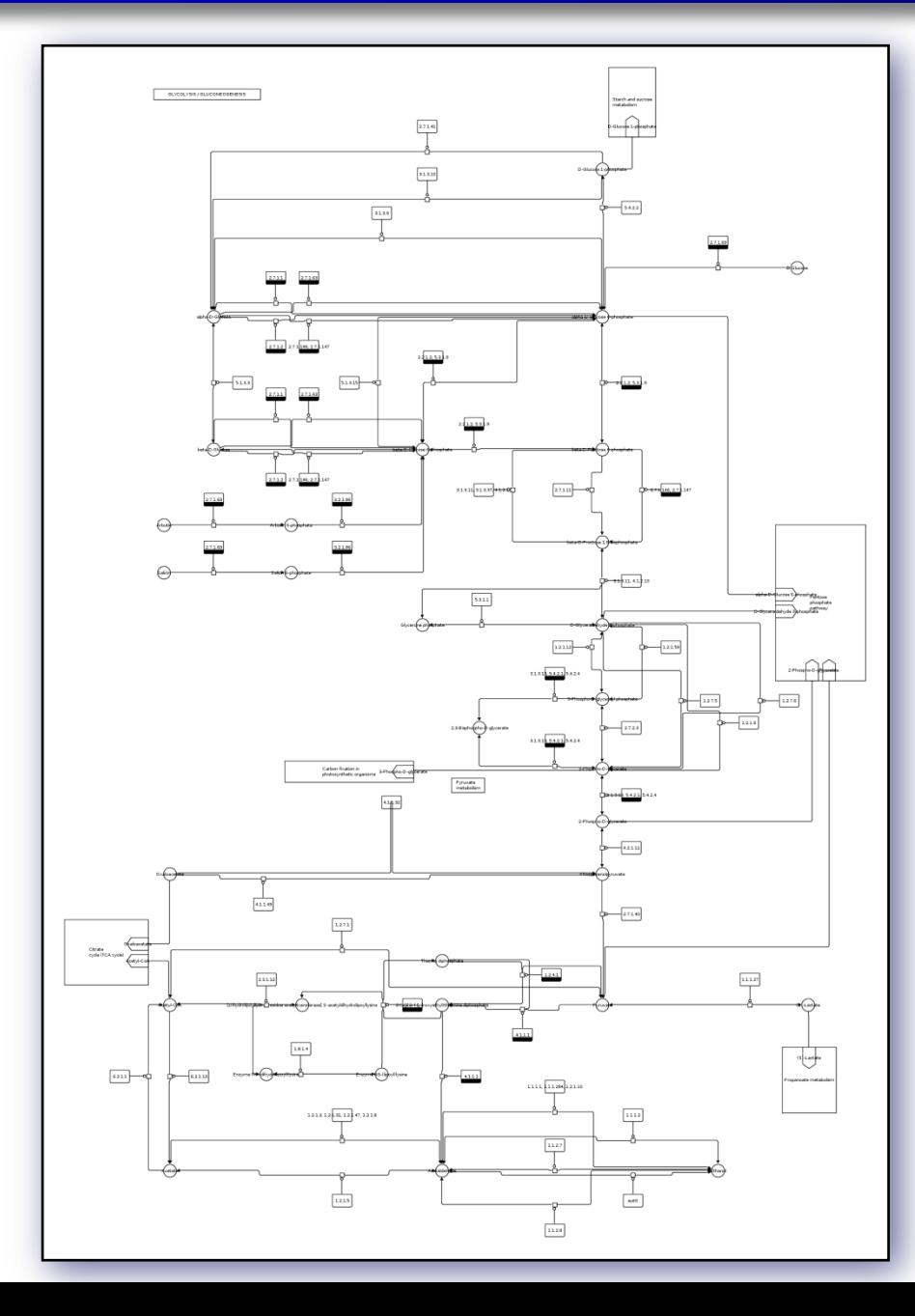

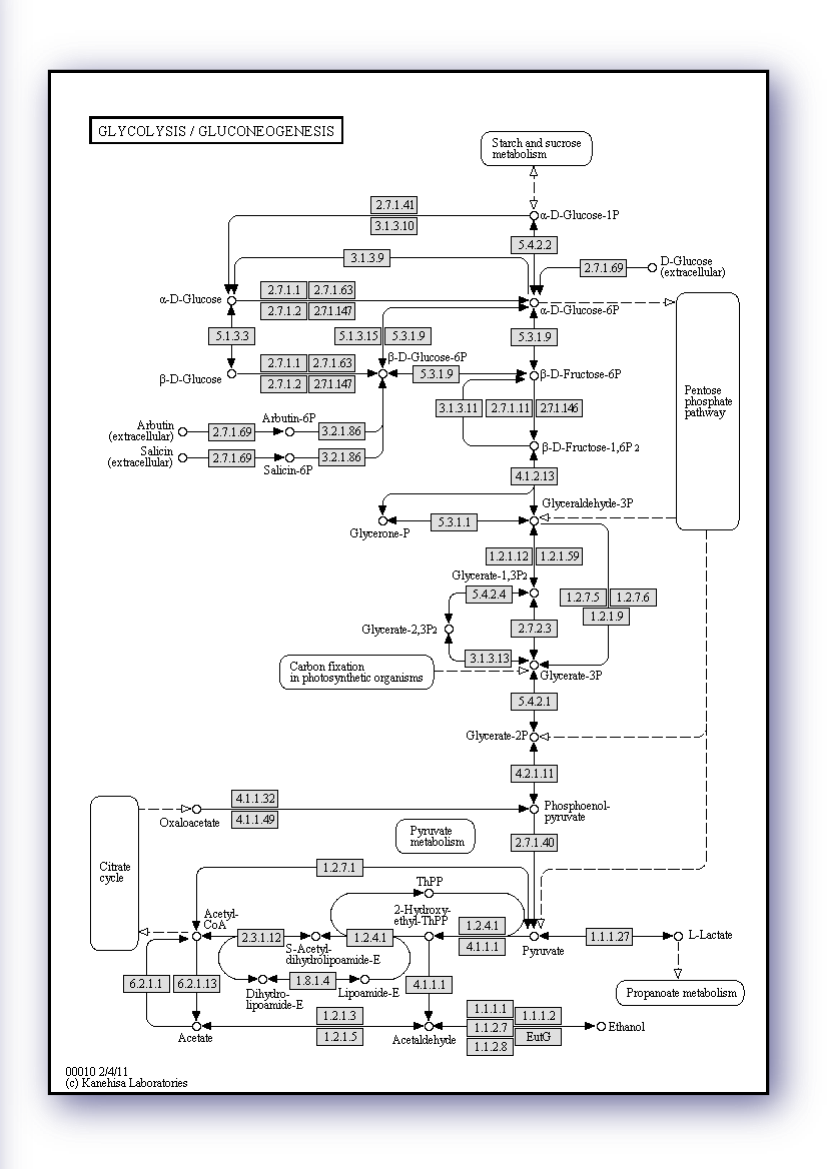

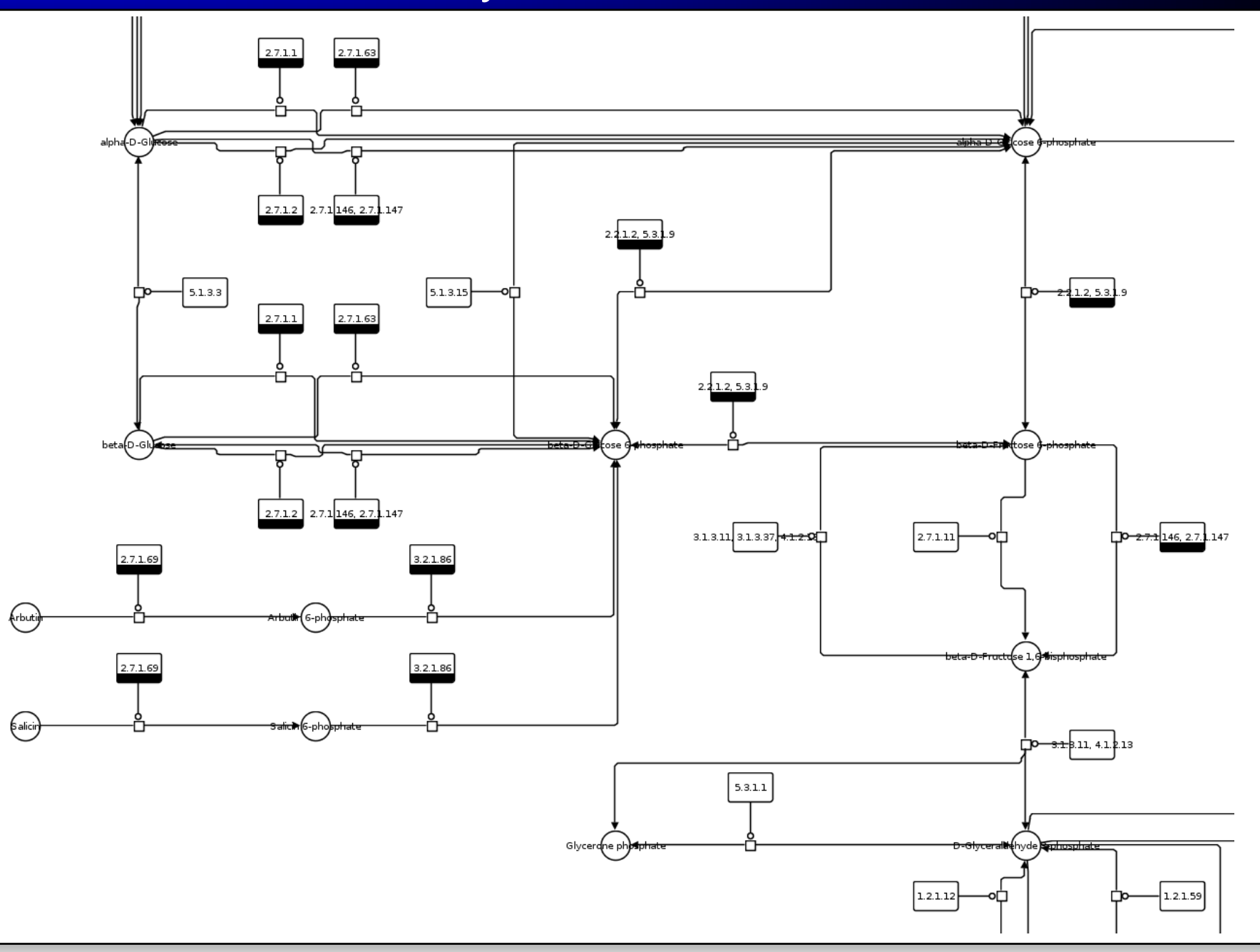

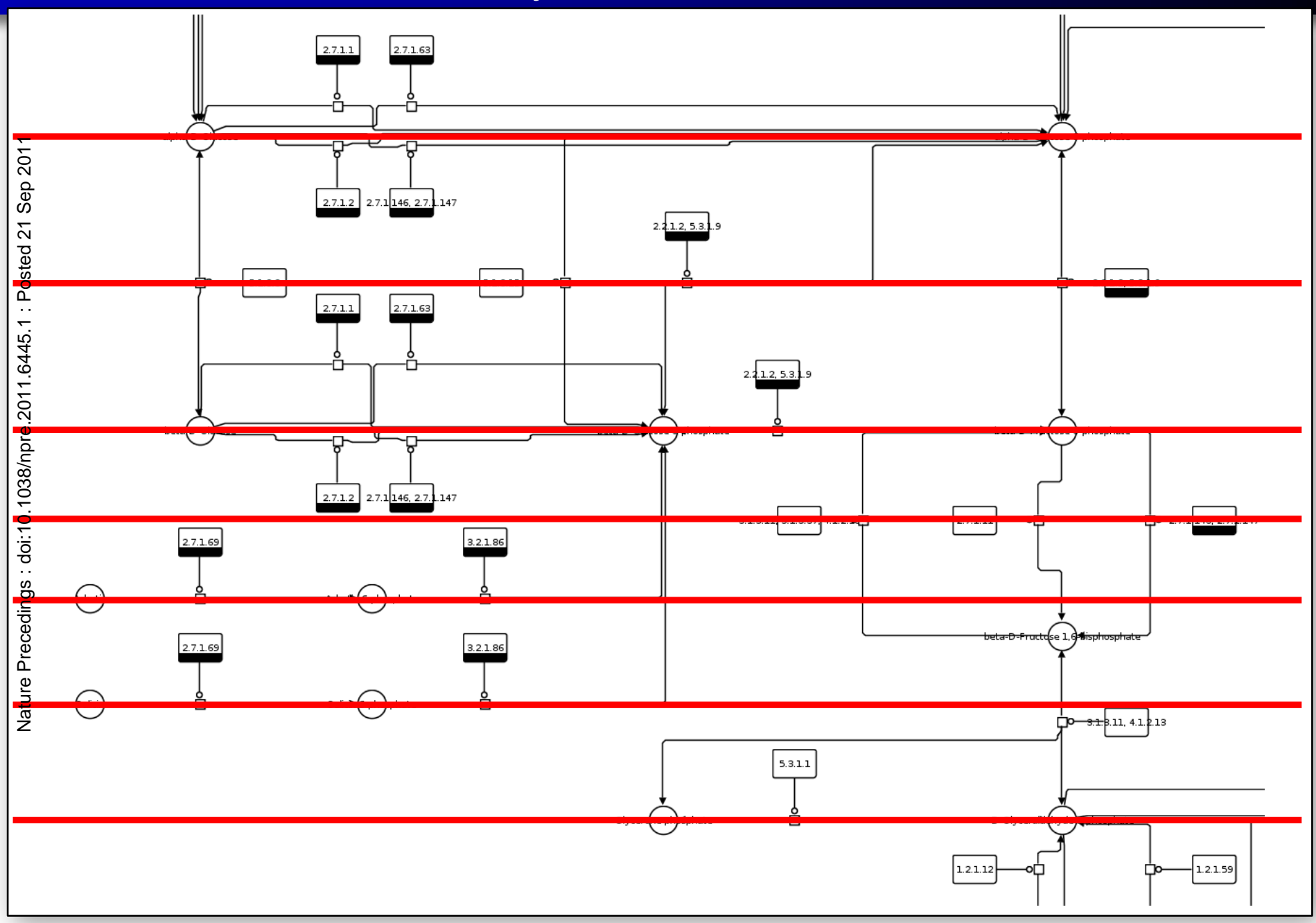

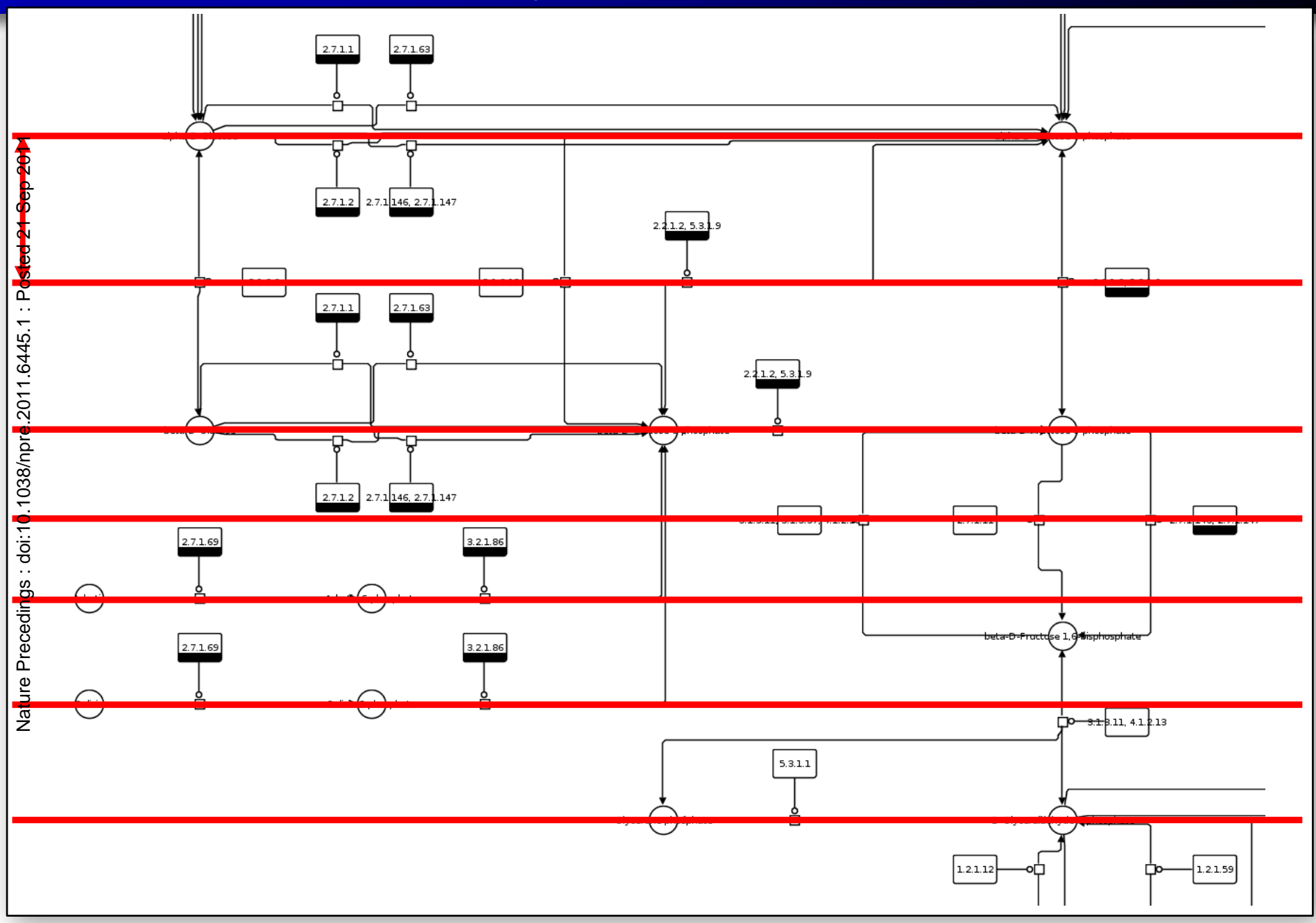

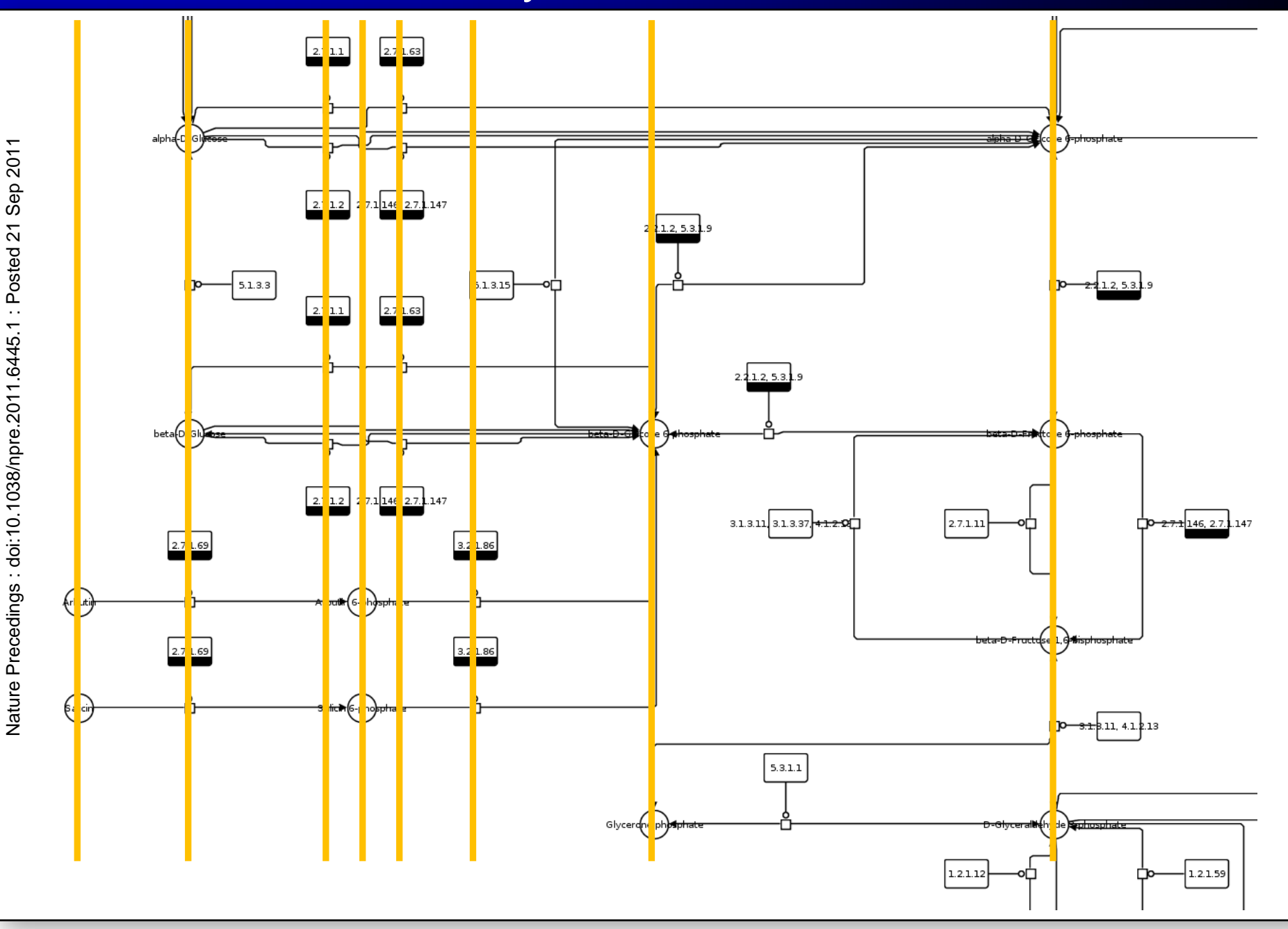

Nature Precedings : doi:10.1038/npre.2011.6445.1 : Posted 21 Sep 2011

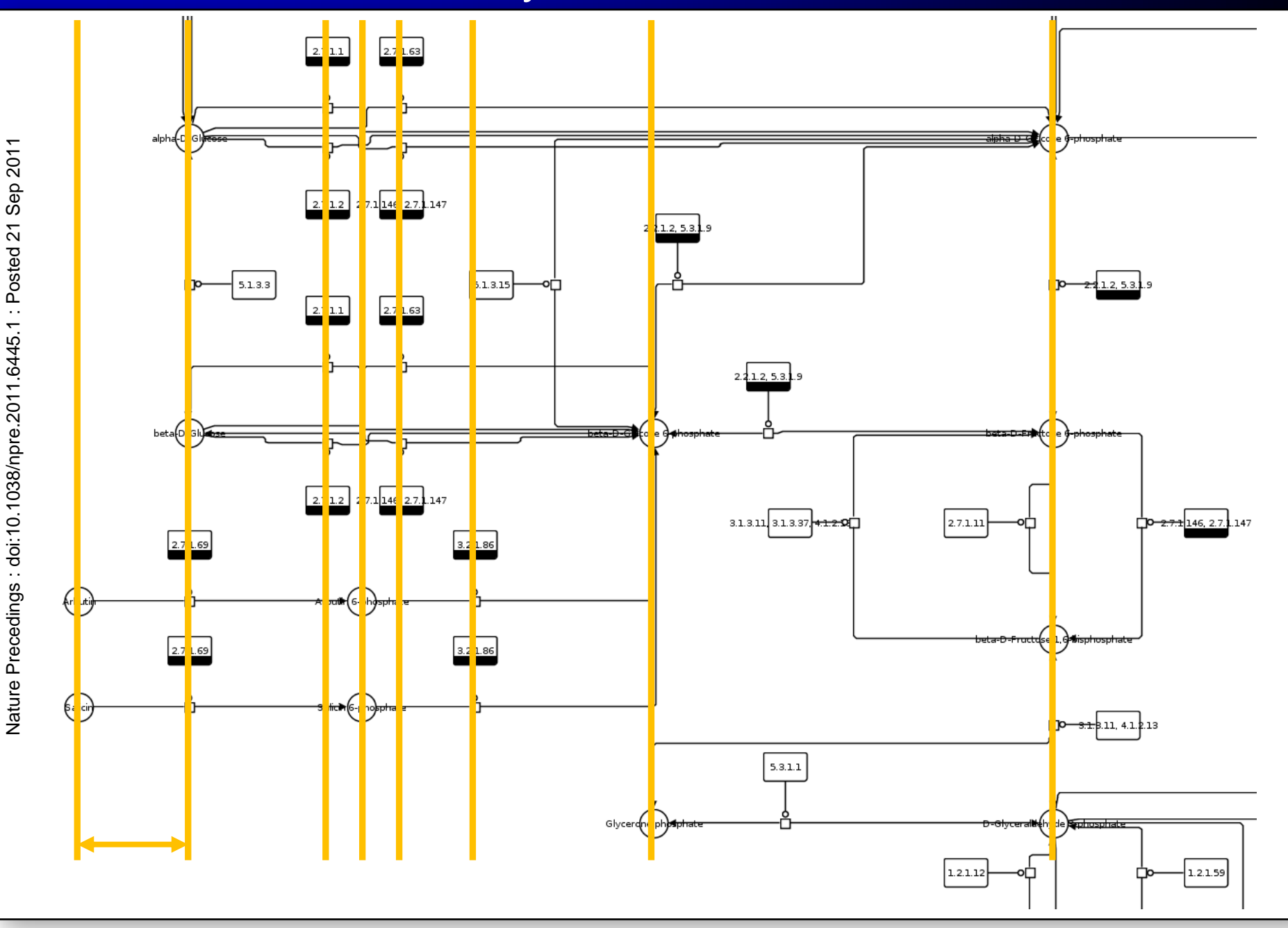

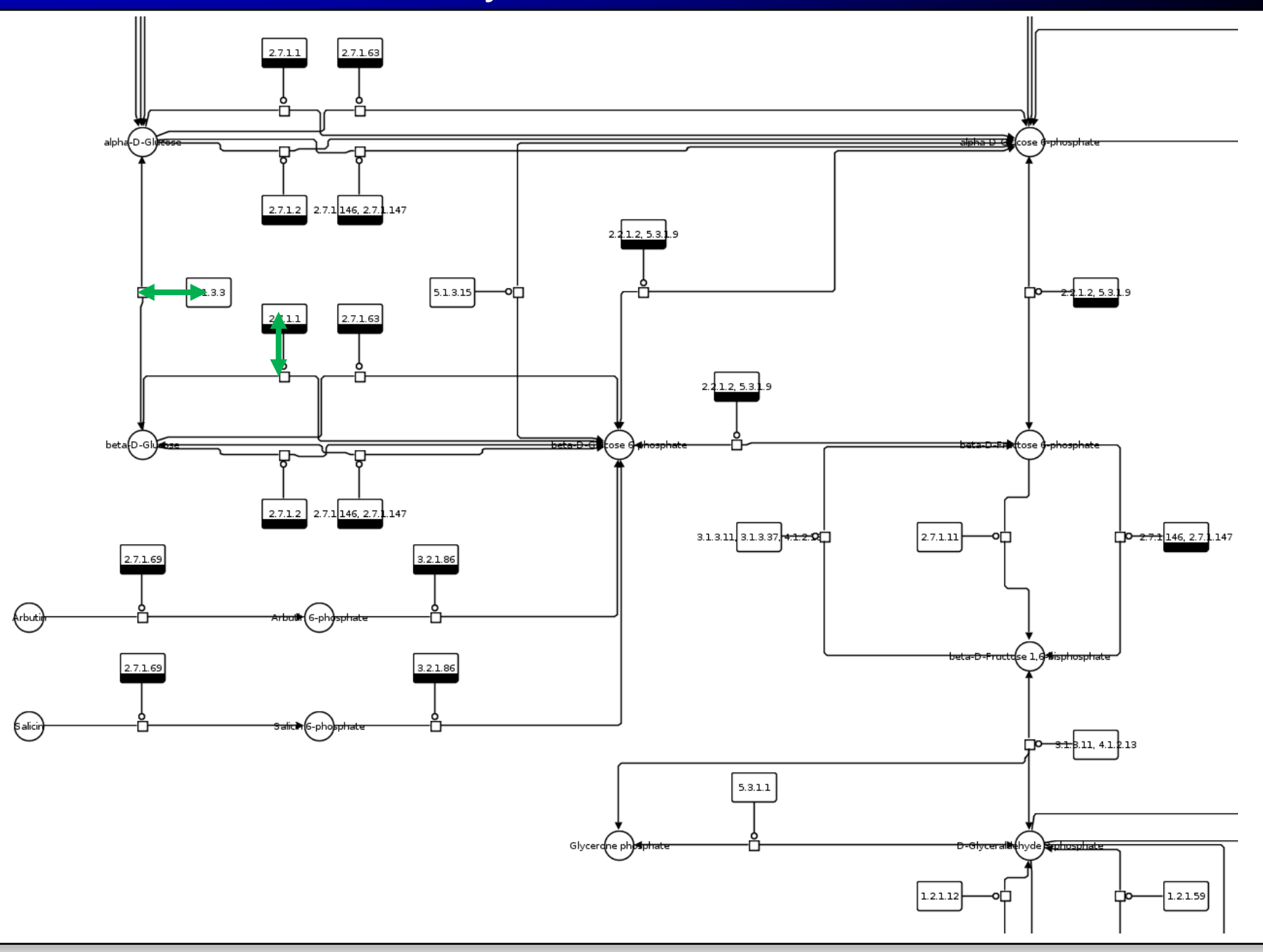

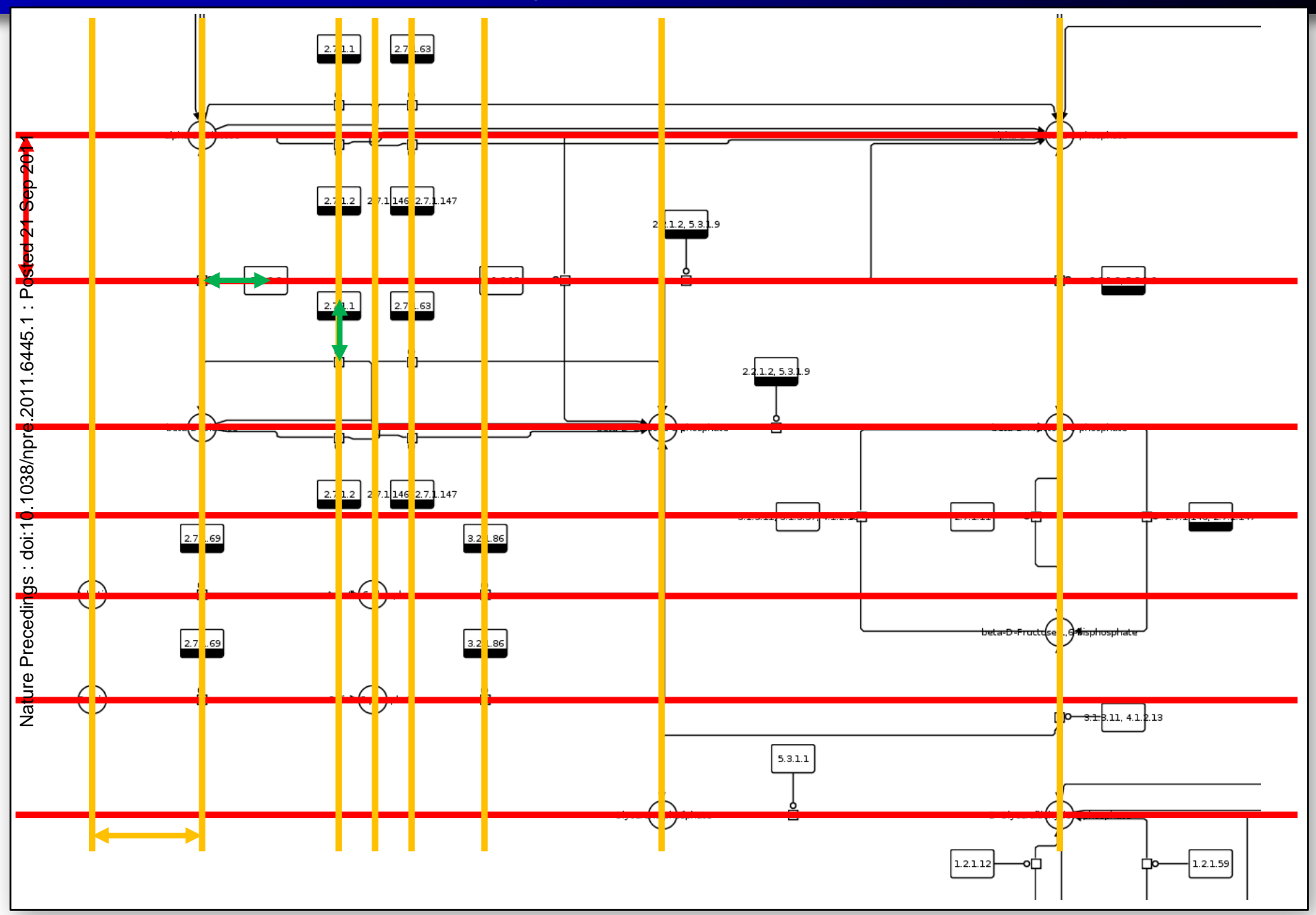

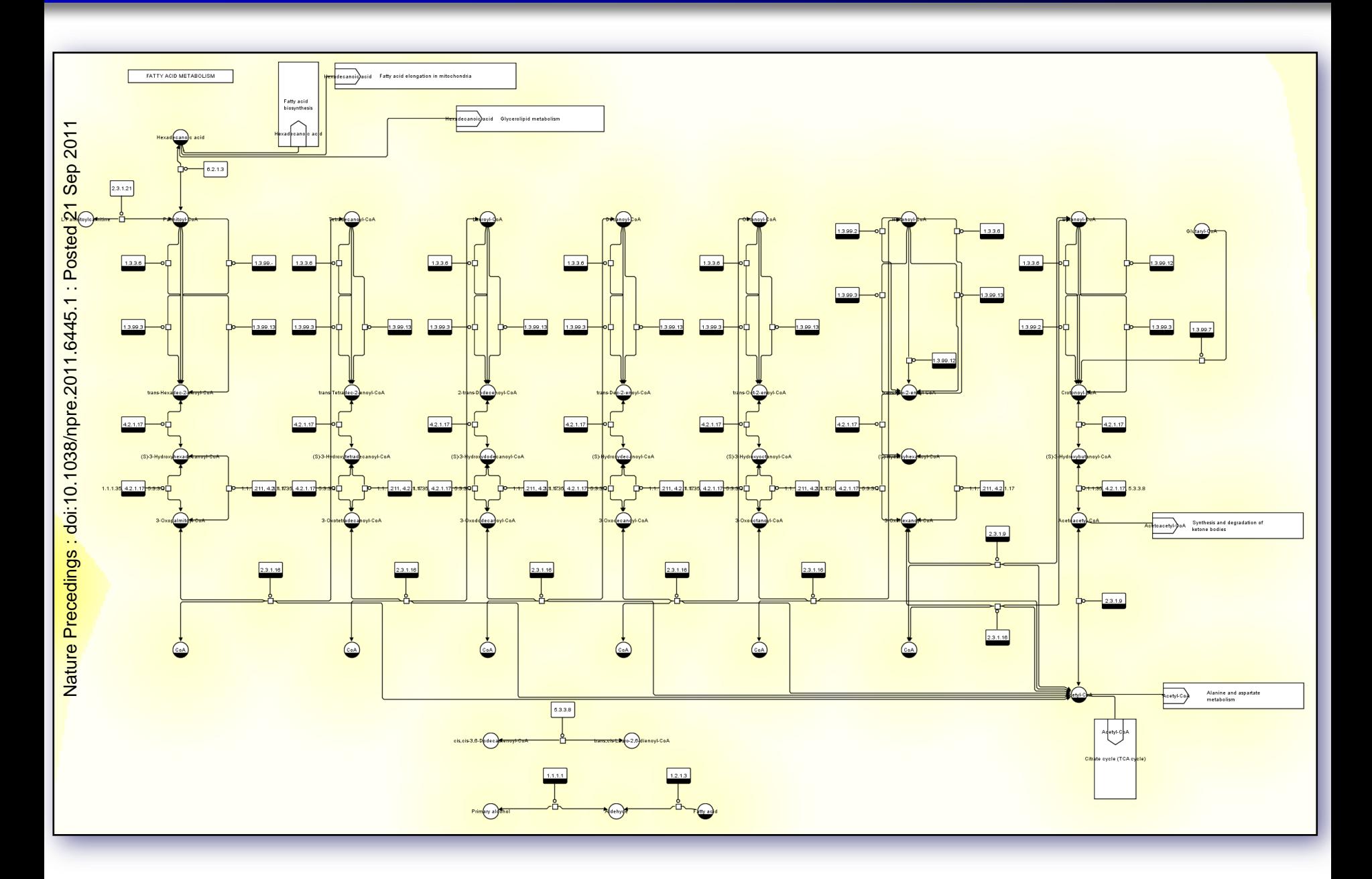

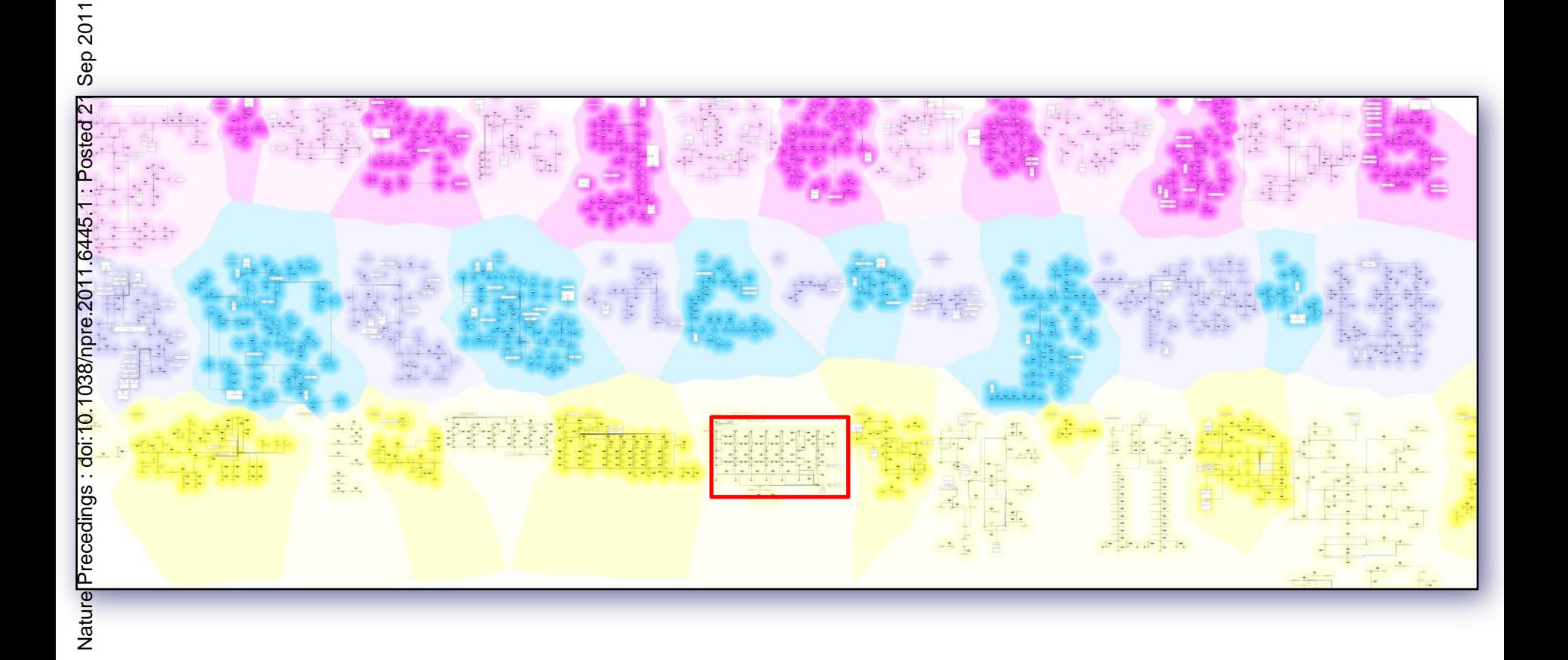

#### $\triangleright$  Network layout algorithms = solve given constraints

- ▶ Problem: speed
- ▶ Solution: Solvers for restricted sets of constraints
- ▶ New method based on stress majorisation
- ▶ Java library for SBGN
- ▶ Joint work with Kim Marriot, Michael Wybrow (both Monash University, Australia) and Tim Dwyer (Microsoft Research)

# Applications: RIMAS

- ▶ Regulatory interaction maps of Arabidopsis seed development
- ▶ http://rimas.ipk-gatersleben.de

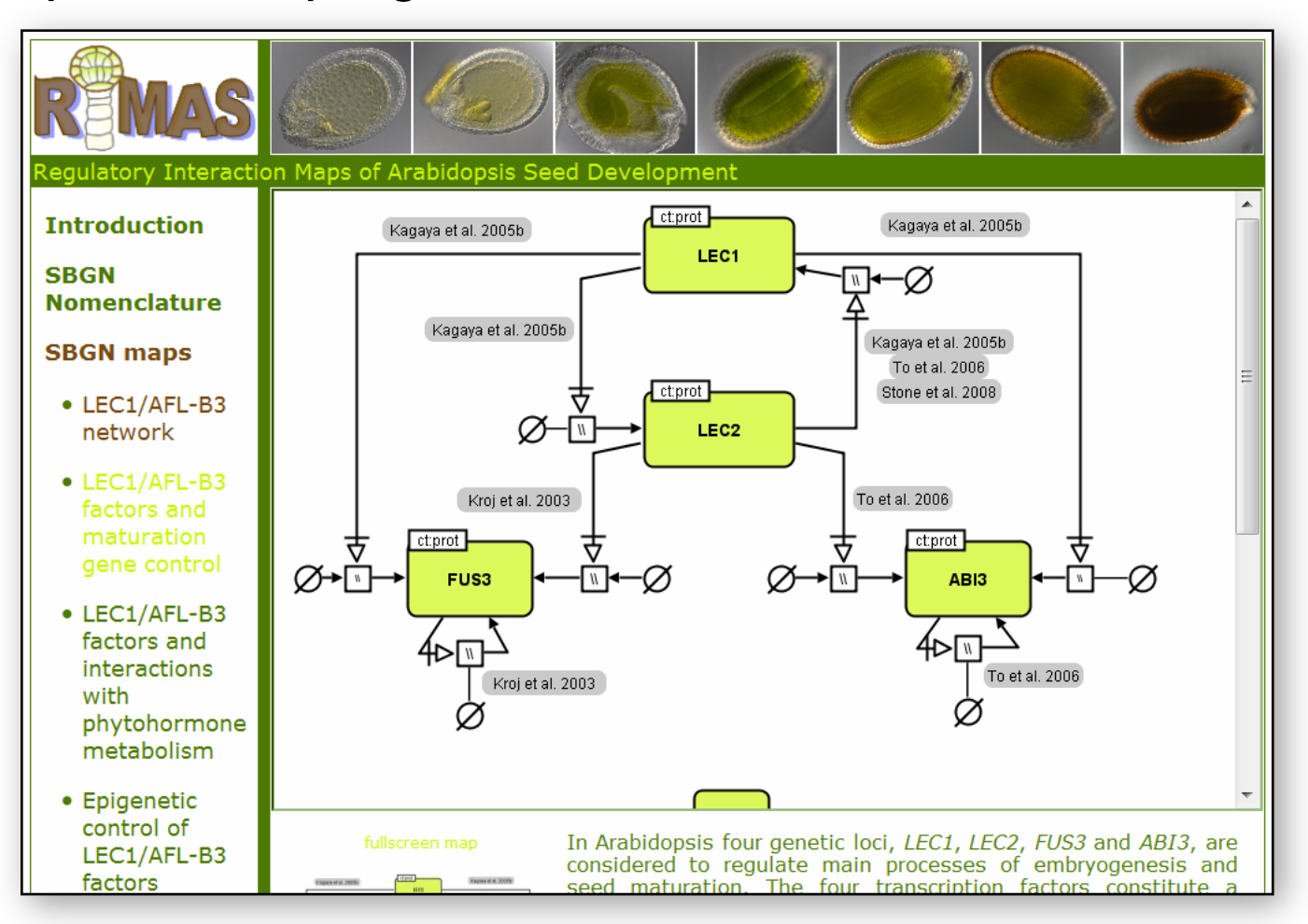

### Applications: MetaCrop

- **Information system for diverse information about** metabolic pathways in crop plants
- ▶ Supports creation of detailed metabolic models
- ▶ http://metacrop.ipk-gatersleben.de

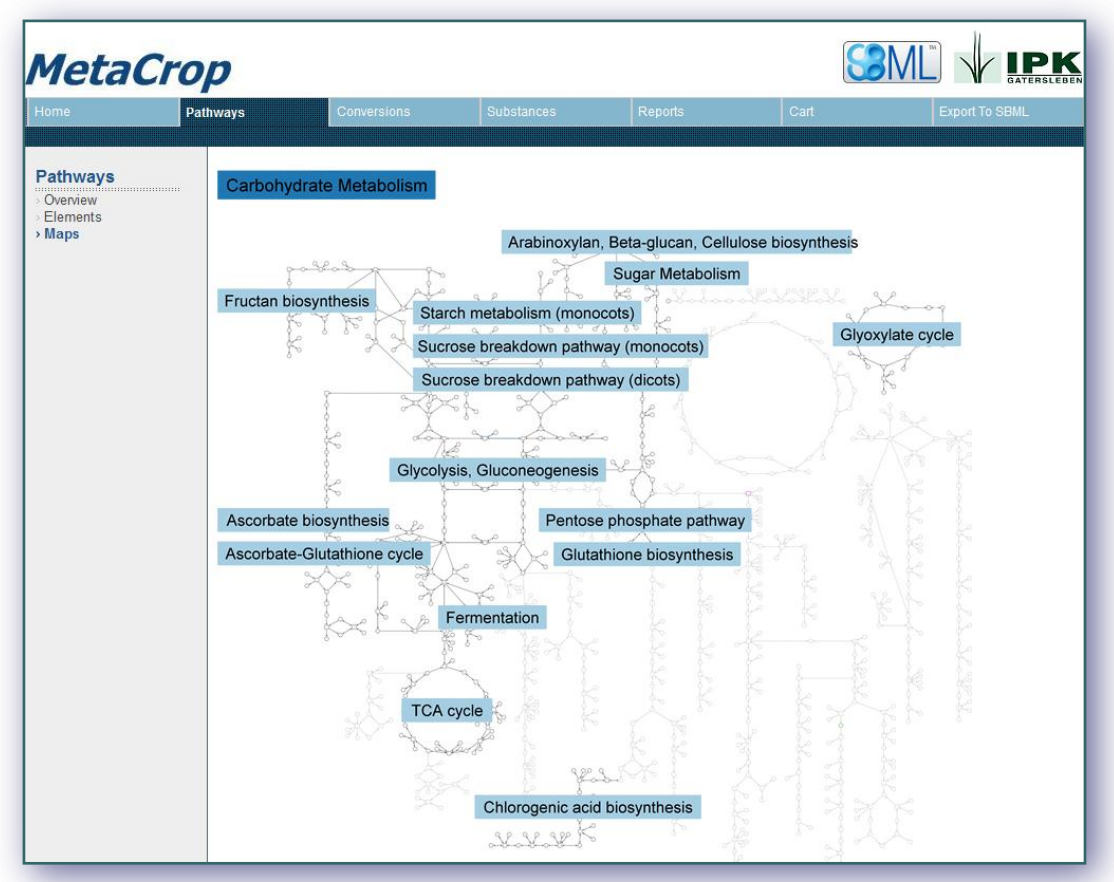

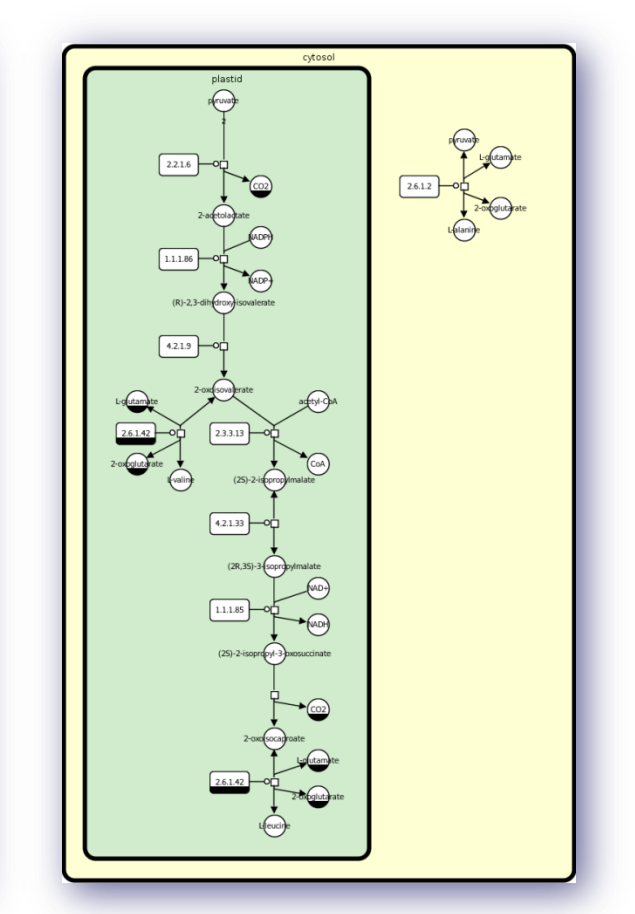

#### Applications: Maps for Other Groups

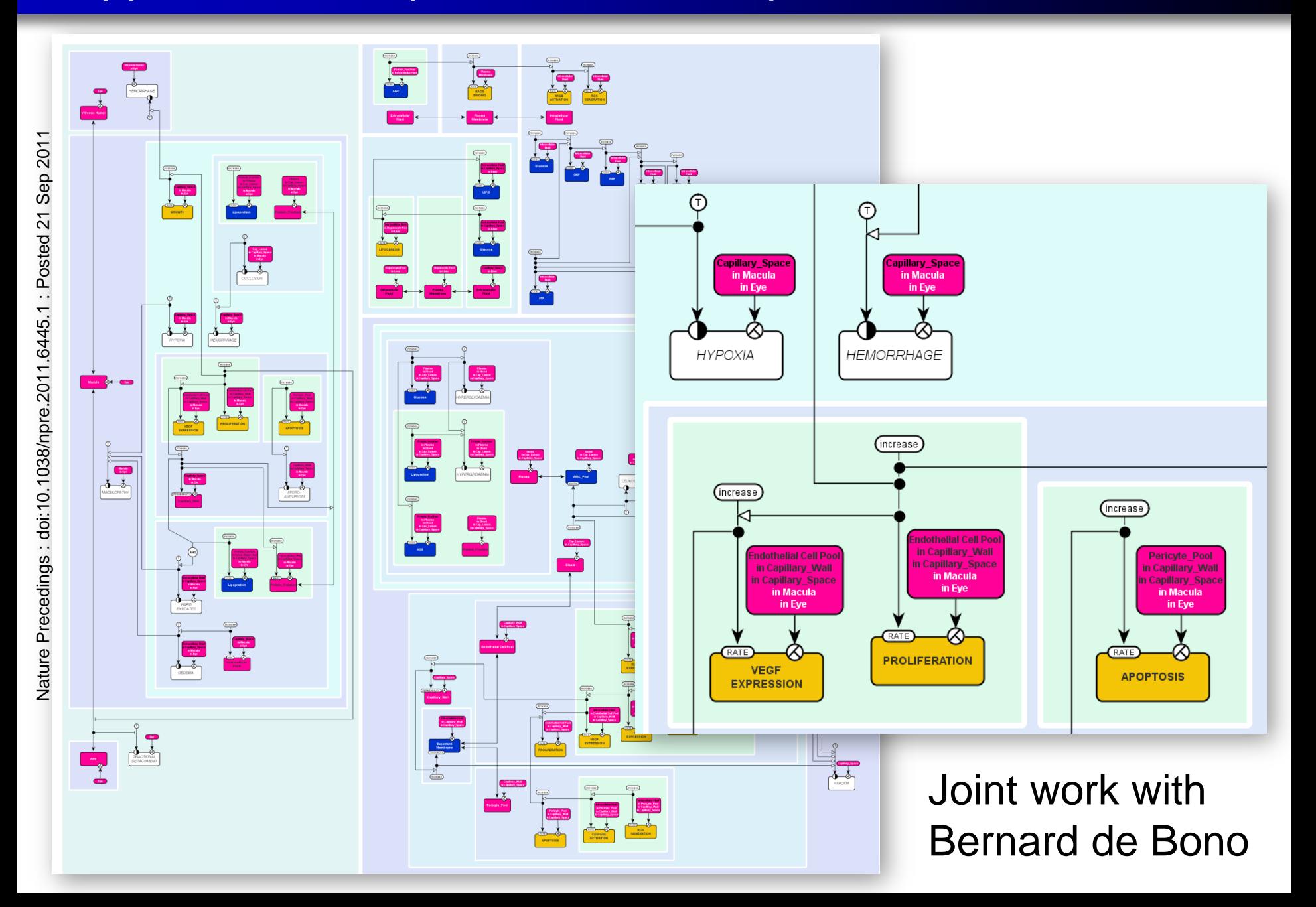

### Implementation

- ▶ Add-on to Vanted
- ▶ Vanted
	- ▶ Based on extensible, plugin-based graph visualization toolkit Gravisto (group of Franz. J. Brandenburg, Passau University)
	- ▶ MVC pattern
	- ▶ Event management (observer design pattern)
	- ▶ Java application
	- ▶ External plug-ins ('Add-ons')
	- www.vanted.org

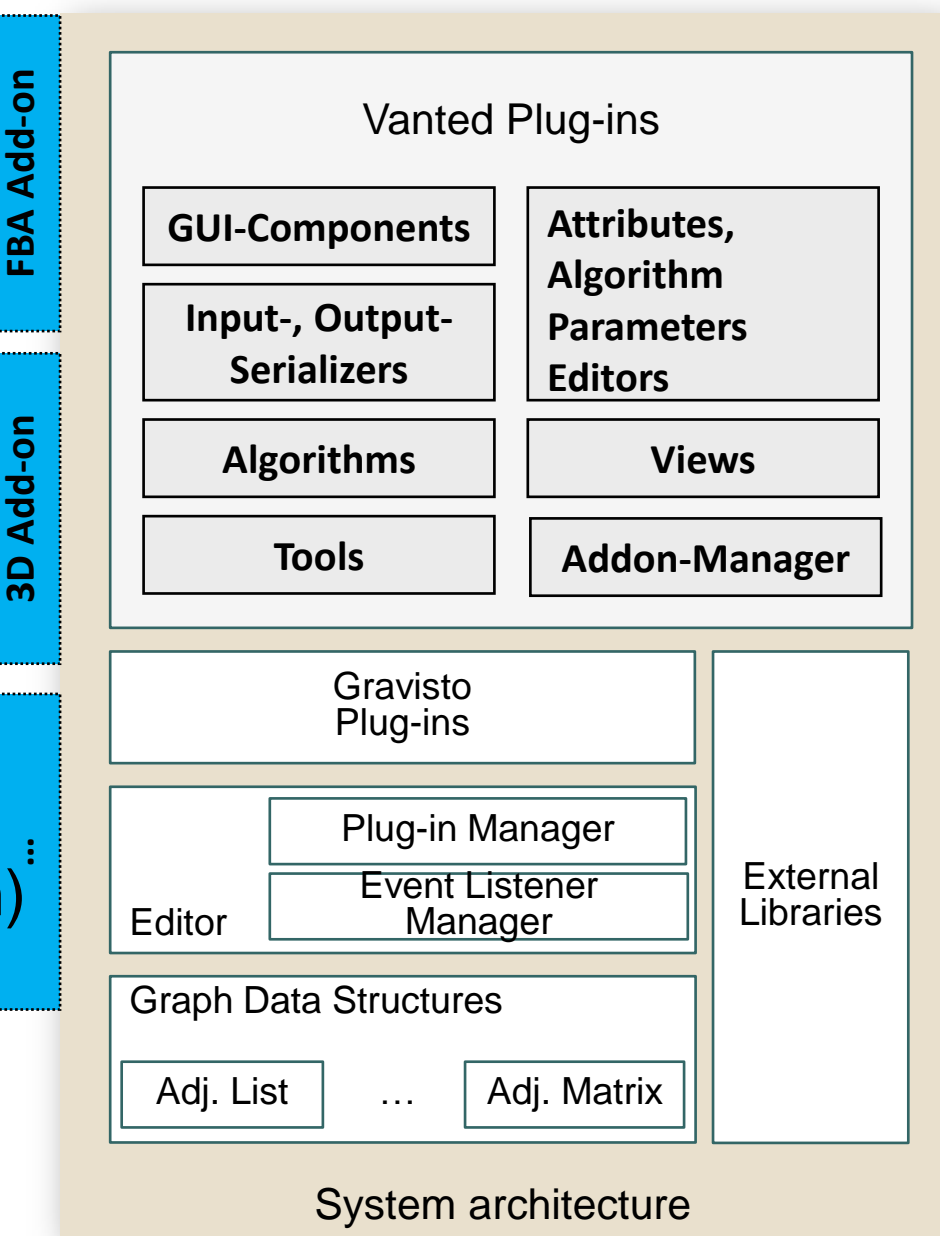

### Vanted Add-ons - http://www.vanted.org

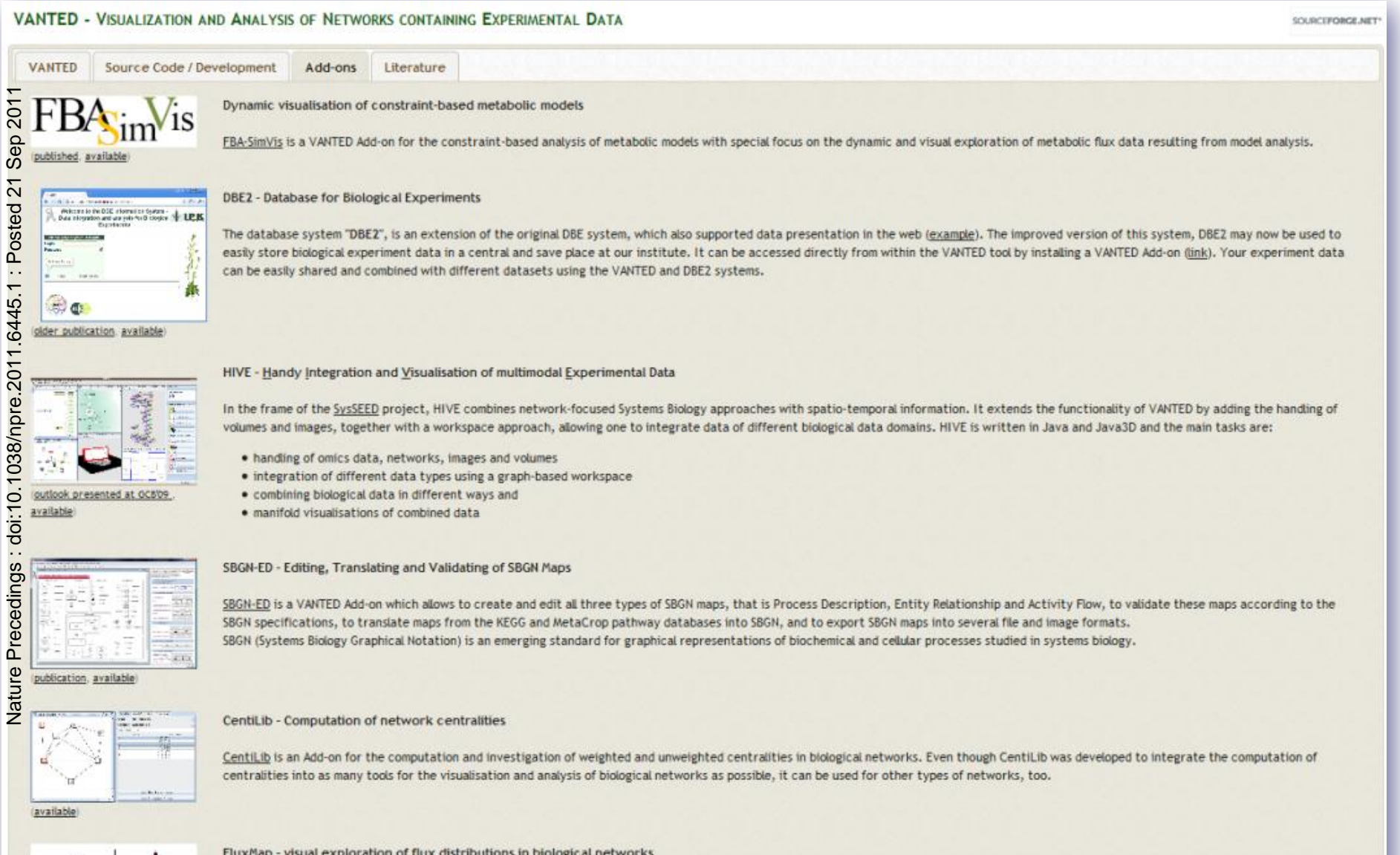

FluxMap - visual exploration of flux distributions in biological networks

FluxMap is an easy to use tool for the advanced visualization of simulated or measured flux data in biological networks. Flux data import is achieved via a structured template basing on intuitive reaction equations. Flux data is mapped onto any network and visualized using edge thickness. Various visualization options and interaction possibilities enable comparison and visual analysis of

- $\triangleright$  Network analysis and visualisation algorithms
	- Centralities, motifs, clusters, graph properties
	- ▶ Layout algorithms, graph editing
- ▶ Data mapping (omics data)
- ▶ Statistical analysis
- ▶ Access to databases, importers, exporters
- ▶ Simulation
- ▶ 3D visualisation
- ▶ And more
- ▶ www.vanted.org (Vanted 2.0)
- ▶ Open source (GPL)

#### Acknowledgements

- ▶ Astrid Junker
- Anja Hartmann
- Eva Grafahrend-Belau
- ▶ Hendrik Rohn
- ▶ Matthias Klapperstück
- **Hendrik Mehlhorn**
- ▶ Christian Klukas
- ▶ Kim Marriott (Monash Univ Melbourne)
- ▶ Michael Wybrow (Monash Univ Melbourne)
- ▶ Tim Dwyer (Microsoft)
- ▶ Franz J. Brandenburg
- **I** libSBGN community
- ▶ SBGN community

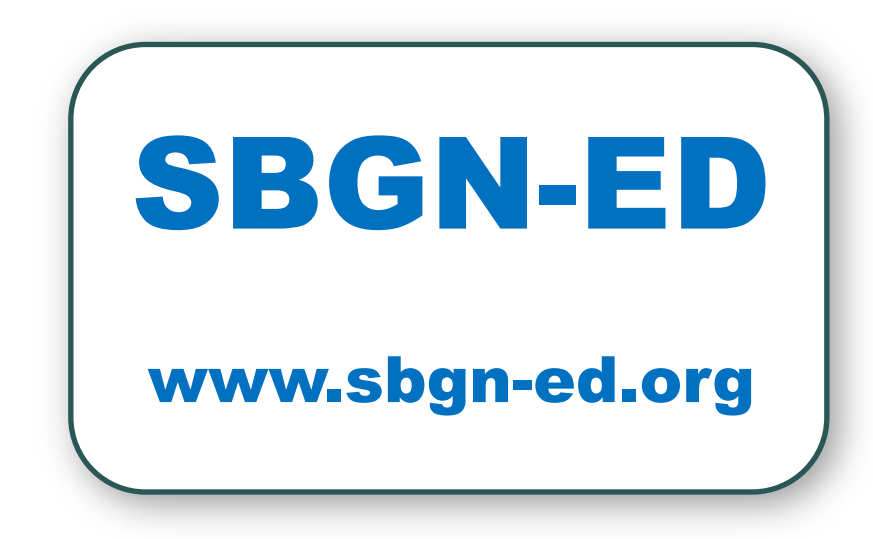